# Primera práctica  $(1)^1$

## 1 Arrancar con Coq

- El comando coqtop lanza el sistema.
- Todos los comandos comienzan con mayúscula y se terminan con un punto.
- El comando para salir de Coq es Quit.
- En Coq se puede cambiar de directorio de trabajo con Cd <directorio>. El directorio actual se obtiene con Pwd.
- Se puede utilizar cualquier editor disponible para escribir las definiciones, theoremas y pruebas. Despues, cortar y pegar en la ventana de Coq para evaluar. Con LATEX se puede utilizar el siguiente ejemplo de archivo ejemplo\_coq\_tex.tex:

```
\documentclass[11pt]{article}
\setlength{\textheight}{25cm}
\setlength{\textwidth}{15cm}
\setlength{\oddsidemargin}{.5cm}
\setlength{\evensidemargin}{.5cm}
\setlength{\topmargin}{0cm}
\begin{document}
\thispagestyle{empty}
Veamos un ejemplo de codigo coq:
\begin{coq_example}
Print nat.
Print le.
\end{coq_example}
\end{document}
```
que, mediante el comando coq-tex produce el archivo ejemplo\_coq\_tex.v.tex en el cual, el c´odigo Coq ha sido evaluado y el resultado incluido en el texto. Este nuevo archivo ya puede ser compilado con latex.

## 2 El entorno Coq

Algunos comandos útiles:

- Inspect  $num$ : imprime el tipo de los últimos m objetos del entorno.
- Search nombre: imprime el tipo de las declaraciones tales que nombre sea la constante de la "cabeza" de ese tipo.

Ejercicio 1 Buscar todas las propiedades conocidas sobre la conjunción and, la disyunción or, la igualdad eq y el orden en los naturales le.

<sup>&</sup>lt;sup>1</sup>Deberá enviarse por *email* a freire@fi.udc.es con el subject (PMD2), antes del 20 de Noviembre, un trabajo personal que contenga las soluciones a los ejercicios explicadas con detalle y con todos los comentarios que se consideren necesarios. NO SE ADMITEN EN PAPEL. Se recomiendan los formatos ps, pdf, o texto simple.

• Print nombre: imprime el cuerpo de la constante nombre y su tipo.

Ejercicio 2 Buscar la definición del tipo nat, de los órdenes le, lt y de las pruebas de los lemas eq\_S  $\gamma$  f\_equal dando una explicación detallada de su significado.

• Check término: verifica que término es tipable e imprime su tipo. Si término es un identificador este comando permite imprimir el tipo de esta constante.

Ejercicio 3  $i$ Qué prueba el lema nat\_case?

Ejercicio 4  $i$ Están bien formados los siguientes términos: (plus O (S O), (plus true false)?

• Require nombre: busca el módulo compilado nombre.vo en el camino de búsqueda actual y lo a˜nade al entorno a menos que ya hubiera sido cargado anteriormente. Los m´odulos ya cargados y el camino de búsqueda pueden imprimirse con los comandos Print Modules y Print LoadPath.

Librerías útiles para la artimética son Le, Lt, Plus, Mult y Between

Ejercicio 5 Cargar uno de los módulos del directorio  $\dots$ /theories/Arith y buscar de nuevo los teoremas conocidos sobre, por ejemplo, le.

 $\bullet$  Reset nombre: devuelve el sistema al estado en el que estaba antes de la declaración de nombre. Reset Initial devuelve el sistema al estado inicial.

## 3 Definiciones en Coq

#### 3.1 Parámetros y definiciones

Para introducir los parámetros de la teoría que se quiere desarrollar la sintaxis es:

 $\{$  Hypothesis | Axiom | Parameter  $\}$  nombre : tipo<sup>2</sup>

donde *nombre* es el nombre de la hipótesis o de la variable a introducir y tipo es su tipo.

Se pueden añadir varias variables con el mismo tipo utilizando la palabra clave Variables o Hypothesis y como nombre una lista de nombres separados por comas.

Por ejemplo, para introducir un tipo para los elementos de una lista y dos variables de este tipo se escribe:

Parameter A : Set. Paramenter x,y : A.

La manera usual de introducir una definición es:

Definition  $nombre:= término : tipo$ 

donde el tipo de la definición es opcional.

<sup>&</sup>lt;sup>2</sup> esta notación significa que se debe utilizar una de estas palabras clave.

#### 3.2 Definición de estructuras de datos : Inductive Set

La sintaxis es:

Inductive Set  $nombre := c_1 : C_1 | \dots | c_n : C_n$ 

o también:

Inductive *nombre* : Set := 
$$
c_1 : C_1 | \dots | c_n : C_n
$$

donde nombre es el nombre del tipo a definir,  $c_i$  son los nombres de los constructores del tipo y los  $C_i$  son los tipos de los constructores.

Ejemplo. El tipo de los naturales se declara con el comando siguiente:

```
Inductive Set nat:=O:nat | S: nat->nat.
```
Nótese que los nombres de los constructores deben ser identificadores. En particular O es la letra mayúscula y no la cifra cero.

Ejercicio 6 El tipo de los enteros puede representarse mediante el tipo siguiente:

- Enteros relativos (Zr) pueden ser representados como una estructura con cero, y dos inyecciones pos y neg de nat en Zr. Así, (pos n) representa el entero positivo  $n + 1$ y (neg n) al entero negativo  $-n-1$ .
- $\bullet$  o bien con el que se implementa en la librería ZArith.

Construye un isomorfismo entre ambos que respete la semántica.

Ejercicio 7 Dar una interpretación del tipo:

```
Inductive tree012:Set:=
   c0:tree012
  |c1:tree012 -> tree012
  |c2:tree012 -> tree012 -> tree012.
```
y compararla cpon la siguiente:

Inductive tree12:Set:= |c1':tree012 -> tree012 |c2':tree012 -> tree012 -> tree012.

#### 3.3 Definición de relaciones inductivas

Las definiciones inductivas de relaciones definen propiedades especificadas por cláusulas a la Prolog. Cada cláusula se traduce como el tipo de un constructor (axioma).

La sintaxis de este comando es:

Inductive *nombre* :  $aridad := c_1 : C_1 | \dots | c_n : C_n$ 

donde *nombre* es le nombre de la relación a definir, *aridad* es su tipo (por ejemplo nat->nat->Prop para una relación binaria sobre los naturales) y como antes  $c_i$  y  $C_i$  son, respectivamente, el nombre y el tipo de los constructores.

Ejemplo. La definición de la relación de orden sobre los naturales puede ser especificada por dos cláusulas: (LE 0 n) y (LE n m) -> (LE (S n) (S n)) que se traducen en Coq :

```
Inductive LE : nat->nat->Prop :=
   LE_0 : (n:nat)(LE 0 n)| LE_S : (n,m:nat) (LE n m) \rightarrow (LE (S n) (S m))
```
De hecho la definición del orden en las librerías básicas es un poco diferente:

Inductive le  $[n : nat]$  : nat->Prop :=  $le_n : (le n n)$ | le\_S :  $(m:nat)(le n m)$ -> $(len (S m))$ 

Ejercicio 8 Demostrar que  $\forall n, m \cdot (LE \ n \ m) \Leftrightarrow (le \ n \ m).$ 

Ejercicio 9 Definir el predicado Natural sobre Z que caracterice al cero y a los enteros positivos.

Ejercicio 10 Definir una relación Diff tal que (Diff n m z) signifique, con n y m naturales y z un entero relativo, que el valor de  $n - m$  es z.

Ejercicio 11 Definir una relación SubZ que especifique la diferencia de dos enteros de Z.

## 4 Definir una función por análisis de casos

En un patrón (ident<sub>1</sub> ... ident<sub>n</sub>), el primer nombre se supone que es un constructor.

Se pueden definir funciones por casos sobre los constructores de un tipo inductivo (pattern matching):

 $ltipo$  Cases term<sub>0</sub> of pattern<sub>1</sub>  $\Rightarrow$  term<sub>1</sub> . . . |pattern<sub>n</sub>  $\Rightarrow$  term<sub>n</sub> end

donde *tipo* es el tipo del resultado de la expresión<sup>3</sup>,  $term_0$  es un término cuyo tipo es una definición inductiva con n constructores y  $term_i$  representa el resultado en el caso de que patterni comience con el  $i$ –ésimo constructor.

```
Coq < Check [x:nat]Cases x of 0 \Rightarrow 0 | (S x) => x end.
[x:nat]Cases x of
          0 \Rightarrow 0|(S x0) \Rightarrow x0end
     : nat->nat
Coq < Check [H:False] <(le O O)>Case H of end.
[H:False]<[_:False](le O O)>Cases H of end
     : False->(le O O)
```
También se puede escribir equivalentemente (aunque resulta menos legible):

 $ltipo$  Case  $term_0$  of  $term_1...term_n$  end

en cuyo caso  $term_i$  representa el cálculo que hay que hacer en el caso del i–ésimo constructor.

Ejercicio 12 Definir la función predecesor de tipo nat->nat así como una función de tipo nat->bool que compruebe si su argumento es cero o no.

Ejercicio 13 Sea A : Set  $y P : A \rightarrow$  Set. Definir la suma dependiente con un constructor intro :  $(x:A)(P x) \rightarrow sum$ . Después, definir las dos proyecciones p1 : sum-> A y p2 : (s:sum)(P (p1 s)).

 $3$ cuando el tipo es el mismo que los de todos los términos  $term_i$ , esta anotación no es necesaria

#### 4.1 El caso general

En Coq la construcción Case se utiliza uniformemente en todas las definiciones inductivas. Pero estas construcciones no son a menudo directamente necesarias sino que son utilizadas implicitamente por las tácticas de eliminación u otros términos generados automáticamente.

#### 4.2 Definir las funciones por punto fijo

Para codificar las funciones interesanrtes sobre las estructuras inductivas es necesario utilizar una cierta forma de recursión. La recursión general no puede ser utilizada pues conduce a incoherencias lógicas.

La recurrencia autorizada es estructural. Una función puede definirse por punto fijo si uno de sus argumentos formales  $x$  tiene por tipo una definición inductiva y en cada llamada recursiva el argumento correspondiente puede ser reconocido, sintácticamente, como estructuralmente más pequeño que  $x$ .

La idea básica es que  $x$  es el argumento principal de una expresión Case y la llamada recursiva puede hacerse en las ramas sobre variables del patrón.

#### 4.2.1 La construcción Fixpoint

La forma de definir un programa mediante la técnica del punto fijo es:

```
Fixpoint nombre [x_1 : tipo_1; \ldots; x_p : tipo_p; x : tipo_I] : tipo_f := term
```
La variable  $x$  (la última variable en el contexto después de *nombre*) es la variable de recursión. Su tipo  *debe tener un tipo inductivo.* 

El tipo de nombre es  $(x_1 : tipo_1) \dots (x_p : tipo_I)$ tipo<sub>f</sub>. Las apariciones de nombre en term deben aparecer aplicadas a  $p + 1$  argumentos y el  $p + 1$ –ésimo debe ser reconocido como más pequeño que  $x$ .

#### 4.2.2 Ejemplos

Las dos definiciones siguientes de plus por recursión sobre el primer y segundo argumento son correctas:

```
Fixpoint plus1 [n:nat]:nat->nat :=
      [m:nat]<nat>Case n of m [p:nat](S (plus1 p m)) end.
```
O equivalentemente, con una notación más legible:

```
Fixpoint plus1 [n:nat]:nat->nat :=
       [m:nat]Cases n of
               D \Rightarrow m| (S p) => (S (plus1 p m))
              end.
```
Analogmente:

```
Fixpoint plus2 [n,m:nat]:nat :=
      <nat>Case m of n [p:nat](S (plus2 n p)) end.
```

```
Fixpoint plus2 [n,m:nat]:nat :=
```

```
Cases m of
                0 \Rightarrow n| (S P)=> (S (plus2 n p))
           end.
pero
Coq < Fixpoint plus_incorrecta [n,m:nat]:nat :=
      <nat>Case n of m [p:nat](S (plus_incorrecta p m)) end.
Coq < Error:
Recursive call applied to an illegal term
The recursive definition plus incorrecta :=[n,m:nat]Cases n of
           0 \Rightarrow m| (S p) => (S (plus_incorrecta p m))
         end is not well-formed
```
#### 4.3 Comprobar igualdades

Se puede imprimir el resultado de una evaluación de una función con el comando Eval Compute in.

Por ejemplo, el comand Eval Compute in  $[x:nat]$ (plus 0 x) nos dará el resultado [x:nat]x : nat->nat

Ejercicio 14 Escribir la función or sobre los booleanos. Verificar la especificación (or true \_)=true, (or false b) = b.

Ejercicio 15 Escribir una función de  $Z$  en  $Z$  que calcule el opuesto de un entero.

Ejercicio 16 Escribir una inyección de nat de tipo nat  $\geq Z$  que preserve la "semántica".

Ejercicio 17 Escribir una función de tipo nat  $\geq$  nat  $\geq$  Z que calcule la diferencia entre dos entero naturales. La especificación es:

(diff 0 0)=cero, (diff (O (S n)) = (neg n), (diff (S n) O ) = (pos n), (diff (S n) (S m)) = (diff  $n \, m$ )

Ejercicio 18 Utilizar la función diff para definir la suma de dos enteros relativos como una función de tipo  $Z \rightarrow Z \rightarrow Z$ .

Ejercicio 19 Definir una función que asocie a cada espresión de tipo expr su "semántica" como elemento de Z.

### 5 Pruebas en Coq

Para probar un teorema en Coq, es necesario enunciar la propiedad a probar. Esto se hace con la declaración:

{ Theorem | Lemma } nombre : tipo

donde nombre es el nombre de la prueba del teorema y tipo su enunciado. Los comandos siguientes permiten construir una prueba de un teorema:

- $\bullet$  Proof term: da explicitamente term como un término que es una prueba del teorema.
- Save : guarda en el entorno una prueba terminada.

Los comandos siguientes se utilizan en el caso de una tentativa de prueba errónea:

- $\bullet$  Undo : anula la última táctica.
- Restart : anula toda la prueba.
- Abort : anula toda la prueba as´ı como el enunciado del teorema.

La manera usual de combinar las tácticas es  $\text{tact1}$ ;  $\text{tact2}$  que aplica  $\text{tact2}$  a todos los subobjetivos obtenidos por tact1.

#### 5.1 Razonamiento de primer orden

En la tabla siguiente se dan las correspondencias entre la sitaxis de Coq, los conectores usuales y los nombres de las tácticas de introducción y de eliminación.

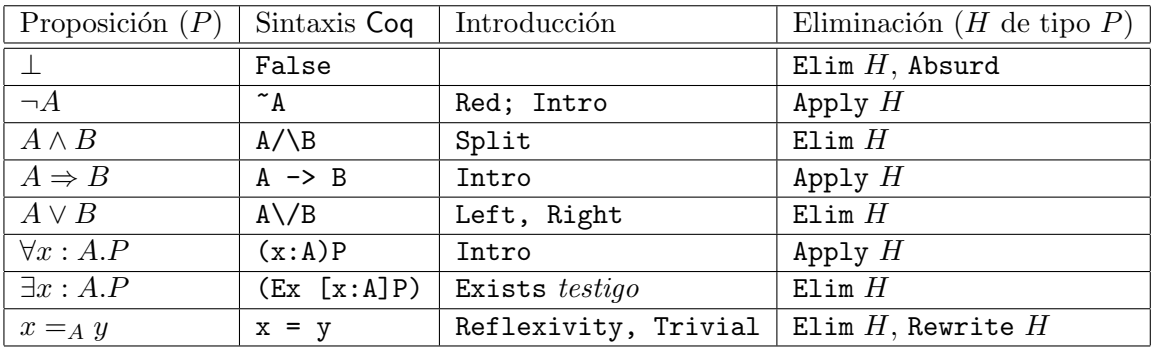

Assumption. Busca un elemento del contexto que tenga asociado como tipo el objetivo actual.

Apply with, Elim with. En las reglas de eliminación, el argumento de las tácticas Apply o Elim un término que prueba la premisa principal.

En general el argumento  $H$  de las tácticas Apply o Elim no prueba exactamente el objetivo principal P sino una generalización  $(x1:A1) \dots (xn:An)P'$ . Las tácticas intentan encontrar una generalización adecuada de  $H$  que al ser eliminada engendrará, si es necesario, nuevos subobjetivos a probar. Si algunos argumentos no pueden ser inferidos, las tácticas Apply y Elim nos lo indican. En estos casos las versiones derivadas pueden ser utilizadas { Apply | Elim } H with  $t_1 \ldots t_k$ .

Ejercicio 20 Probar las tautologías siguientes:

$$
A \land (B \lor C) \Rightarrow (A \land B) \lor (A \land C) \quad \neg \neg \neg A \Rightarrow \neg A
$$
  

$$
A \lor (\forall x.(Px)) \Rightarrow \forall x.(A \lor (Px)) \quad \exists x. \forall y.(Qx y) \Rightarrow \forall y. \exists x.(Qx y)
$$

#### 5.2 Razonamiento ecuacional

**Probar igualdades.** Si dos términos  $t \, y \, u$  son convertibles en Coq entonces la táctica Reflexivity prueba el objetivo  $t = u$ . Para reemplazar el objetivo  $t = u$  por el objetivo  $u = t$ , se puede utilizar la táctica Symmetry. Para utilizar una etapa de transitividad, la táctica Transitivity v puede ser utilizada para generar los dos subobjetivos  $t = v$  y  $v = u$ .

Utilizar las igualdades para reescribir La regla de eliminación para la igualdad dice que si existe una prueba de  $t = u$  entonces para toda propiedad P si  $P(t)$  es verdadera entonces  $P(u)$  también lo es. La táctica de eliminación sobre una prueba de  $t = u$  reemplaza el objetivo  $P(u)$  por un nuevo objetivo  $P(t)$ .

Algunas variantes:

- Si H prueba  $t = u$  se puede reemplazar t por u mediante la táctica Rewrite H.
- Para reemplazar t por u y generar el subobjetivo  $u = t$  se utiliza la tactica Replace t with  $\overline{u}$ .
- $\bullet$  Para reemplazar sólamente ciertas apariciones del término  $u$  se utiliza la táctica Pattern  $occ u$ , donde  $occ$  es una lista de las apariciones a reescribir antes de utilizar las tácticas Elim, Rewrite o Replace.

Convertibilidad. Las tácticas Simpl o Unfold nombre reducen el objetivo transformando un término objetivo en otro calculatoriamente equivalente.

Ejercicio 21 Probar el lema siguiente:

 $(S n) (Sm) = (diff n m).$ 

```
Section induccion1.
Variables C:Prop;c:C;H:nat->C->C.
Fixpoint natind [n:nat]: C :=
           Cases n of 0 \Rightarrow c|(S p) \Rightarrow (H p (nating))end.
Lemma equiv1: (n:nat) (nat_index) [x:nat] c H n) = (natind n).
Ejercicio 22 Probar el lema siguiente:
Section induction2.
Variables P:nat->Prop;c:(P 0);H:(n:nat)(P n)\rightarrow(P (S n)).
Fixpoint natindd [n:nat]: (P n):=
<P>Cases n of (* ESTA P ES IMPRESCINDIBLE *)
     0 \Rightarrow c|(S p) \Rightarrow (H p (national p))end.
End induction2.
Lemma equiv2: (P:nat->Prop;c:(P 0);H:(n:nat)(P n) -> (P (S n));n:nat)(nat\_ind P c H n) = (natind P c H n).Ejercicio 23 Probar la estabilidad de los constructores del tipo Z por la igualdad.
Ejercicio 24 Probar la dirección opuesta. Por ejemplo (neg n) = (neg n) \Rightarrow n = m.
Ejercicio 25 Probar una de las igualdades definicionales de la función diff. Por ejemplo (diff.)
```
#### 5.3 Prueba por recurrencia

La recurrencia corresponde a la eliminación de un objeto de tipo inductivo. La táctica general para una prueba por recurrencia es Elim term. Más precisamente, se trata de la aplicación de un esquema generado en el momento de la definición inductiva.

La táctica Induction. A menudo la recurrencia se utiliza sobre variables o hipótesis presentes desde el comienzo. Las tácticas Induction nombre e Induction num realizan primero las introducciones justo hasta la variable ligada nombre o la num-ésima hipótesis. A continuación procede a la eliminación del último objeto introducido.

Recurrencia sobre los objetos. Si term tiene tipo inductivo la recurrencia utilizada es la generalización natural de la recurrencia sobre los naturales. La dificultad principal es indicar al sistema la propiedad a demostrar por recurrencia.

Por defecto la propiedad inferida es la abstracción del objetivo respecto a todas las apariciones de term.

Si sólamente ciertas apariciones deben ser abstraidas, entonces la táctica Pattern occ term puede ser preferible.

A veces es necesario generalizar el objetivo antes de la recurrencia. Esto se puede hacer con la táctica Cut tipo que cambia el objetivo G por el tipo  $\Rightarrow$  G y genera el nuevo objetivo tipo. Si la generalización se refiere a hipótesis en el contexto, se puede utilizar la táctica Generalize. Si x es una variable de tipo A, la táctica Generalize x cambia el objetivo G por el  $(x:A)G$ .

Recurrencia sobre las pruebas. Si term pertenece a una relación inductiva entonces la táctica de eliminación corresponde a la utilización de la minimalidad de la relación inductiva respecto de las cláusulas que la definen.

En general la propiedad a probar es  $(I x_1 ... x_n) \Rightarrow G$  donde I es la relación inductiva. El objetivo G es abstraido respecto a  $x_1 \ldots x_n$  para formar la relación utilizada en la recurrencia. Esto funciona correctamente cuando  $x_1 \ldots x_n$  son variables. En caso de que  $x_1 \ldots x_n$  sean términos estructurados, el sistema puede que no encuentre ninguna abstracción correctamente tipada o que encuentre una propiedad no demostrable. En este caso la táctica Inversion term en lugar de Elim term combina tácticas elementales para extraer el máximo de información de term.

Ejercicio 26 Probar las propiedades (Diff n n cero), (Diff  $(S n) n$  (pos  $\theta$ )).

Ejercicio 27 Probar que para cualesquiera naturales n y m, si  $n \leq m$  entonces existe un entero z tal que (Natural z) y (Diff  $n \, m \, z$ ).

Ejercicio 28 Probar que para todos los naturales n y m la propiedad (Diff n m (diff n m)) es cierta.

Ejercicio 29  $En$  la siguiente definición:

```
Section Max.
Require Arith.
Definition max :=
 (nat_rec [_:nat]nat->nat [n1:nat]n1
   [n1:nat][Rec:nat->nat]
     [H0:nat]
```

```
Cases H0 of
         0 \Rightarrow (S \; n1)|(S n2) \Rightarrow (S (Rec n2))end )
```
pretende definir la función que nos calcula el mínimo de dos números. Probar las siguientes propiedades:

```
max_0_r: (a:nat)(max a 0)=a.max_0_1: (a:nat)(max_0 a)=a.
max_{s}sym: (a, b:nat)(max a b) = (max b a).
max_intro_l: (a, b:nat)(le a (max a b)).
max_intro_r: (a, b:nat)(le b (max a b)).
max_id: (a:nat)(max a a)=a.
max_le: (a, b:nat) (le a b) \rightarrow (max a b)=b.
max_is_lub: (a, b, c:nat) (le a c) \rightarrow (le b c) \rightarrow (le (max a b) c).
```
Ejercicio 30 Construir la prueba adecuada de Definition max: nat -> nat ->nat. para que coincida con la función max del ejercicio anterior.